# **申万钱龙经典版怎么买st股票我想买st股票没法买,怎么开 通?-股识吧**

## $ST$

#### $ST$ 2022 8 13 \*ST

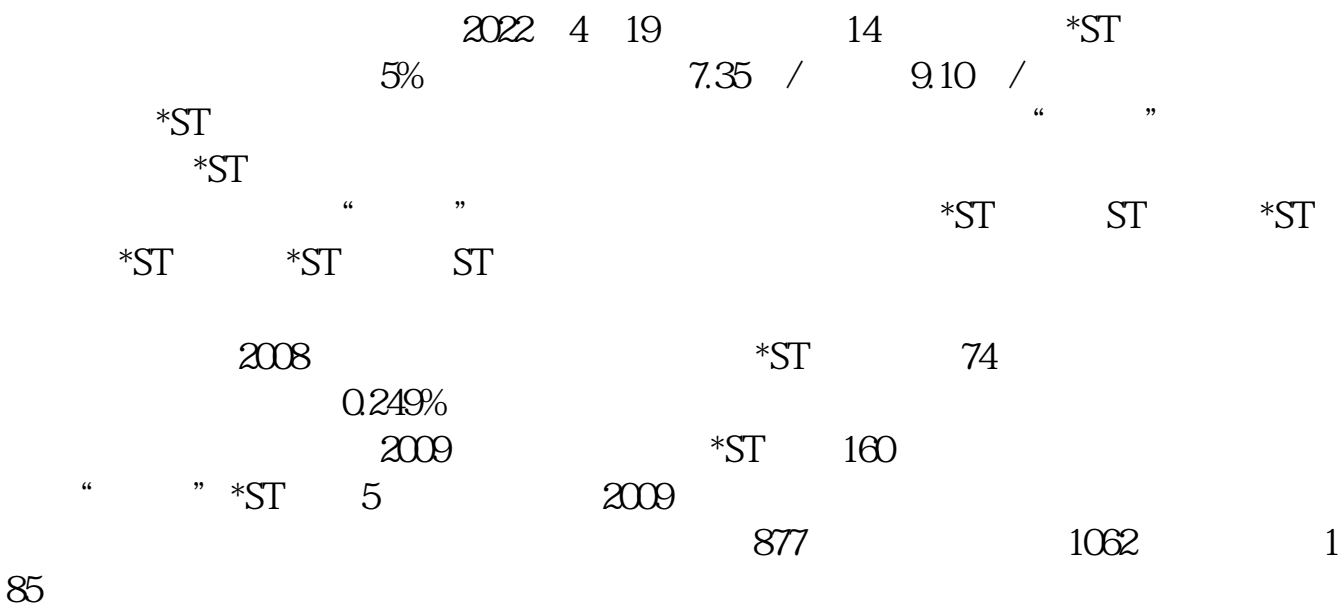

### $2022$  106

### 4 19 \*ST

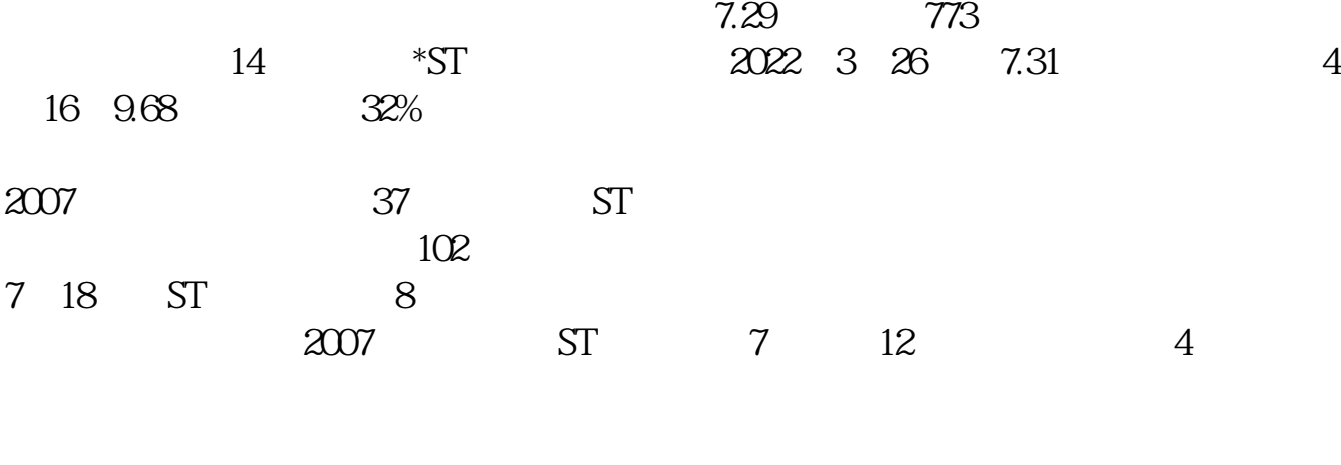

4.52 2007 5 ST 9.37

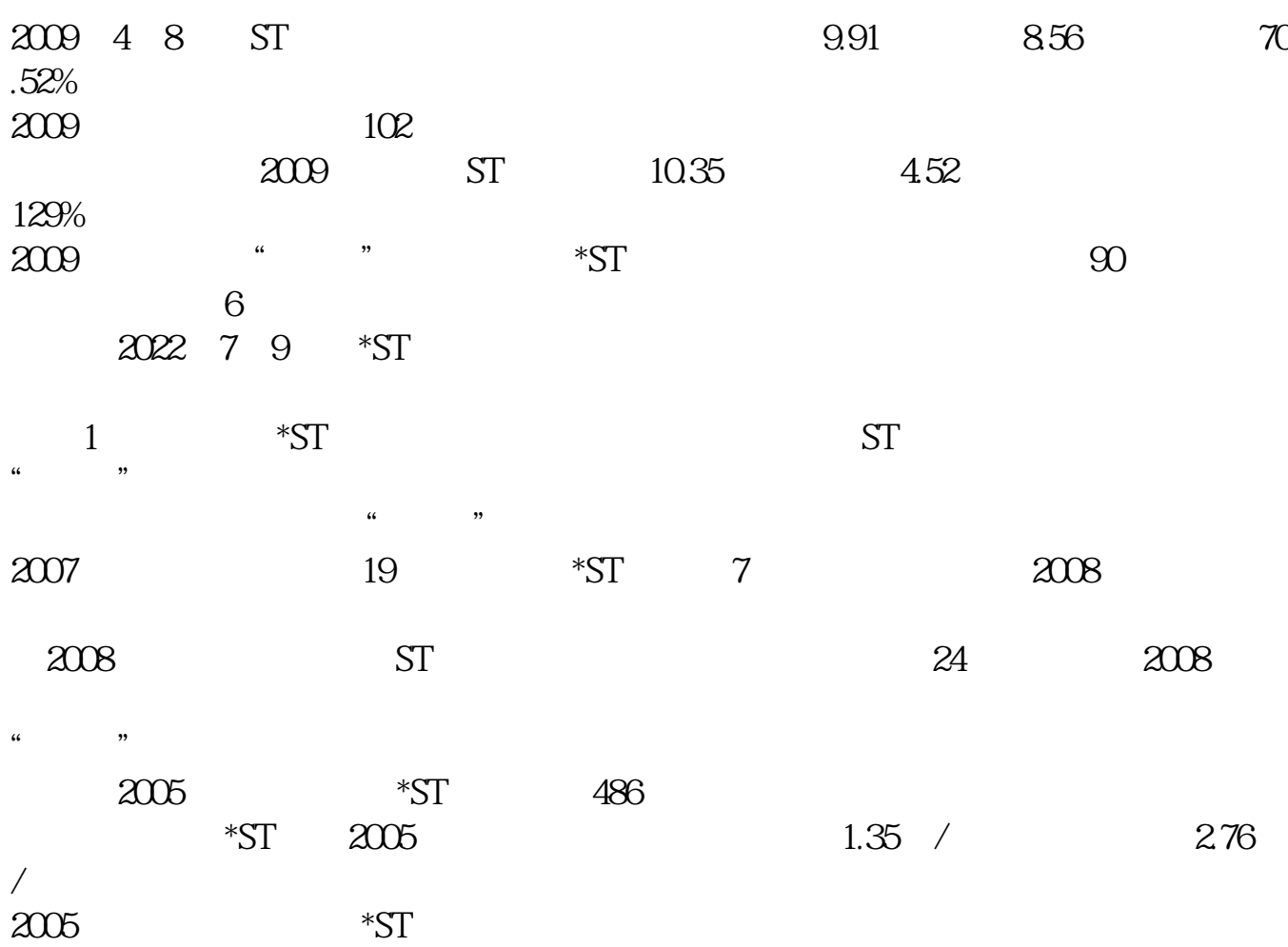

**二、五** 

 $\mathbf S$ 

**三、如何购买st股票,咋样炒股票,怎样才能买st股票**

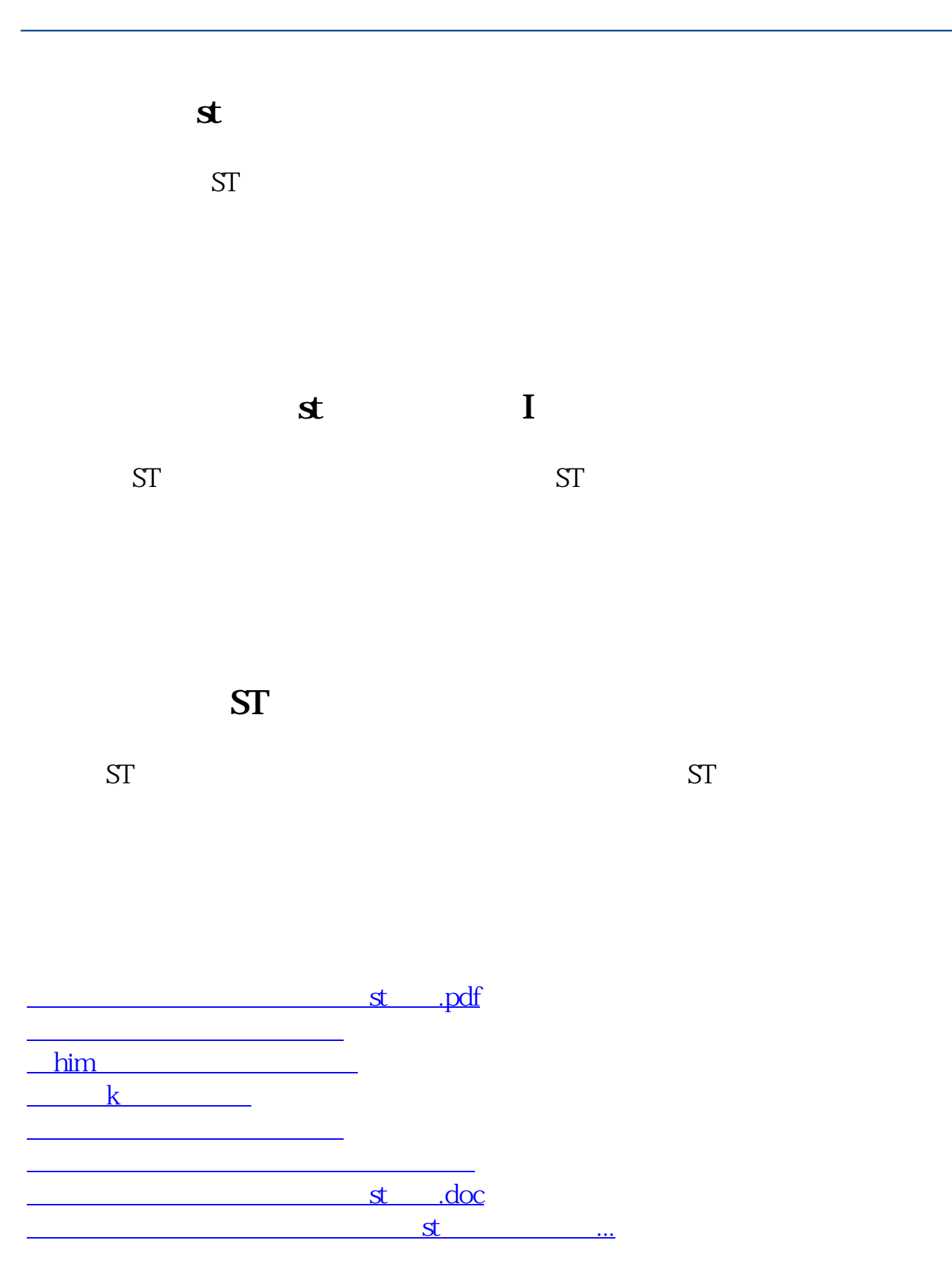

<https://www.gupiaozhishiba.com/author/68570164.html>